# **Inhaltsverzeichnis**

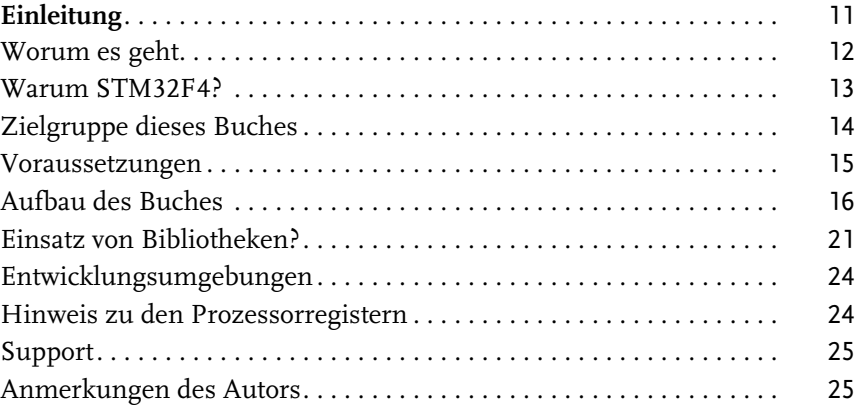

## **Teil I Grundlagen** 27

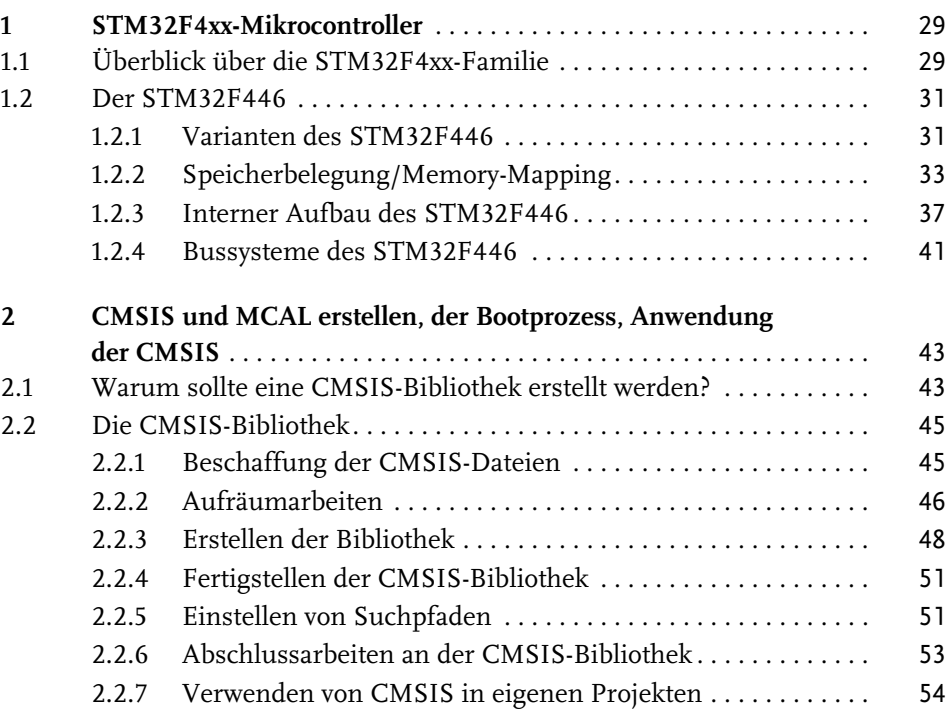

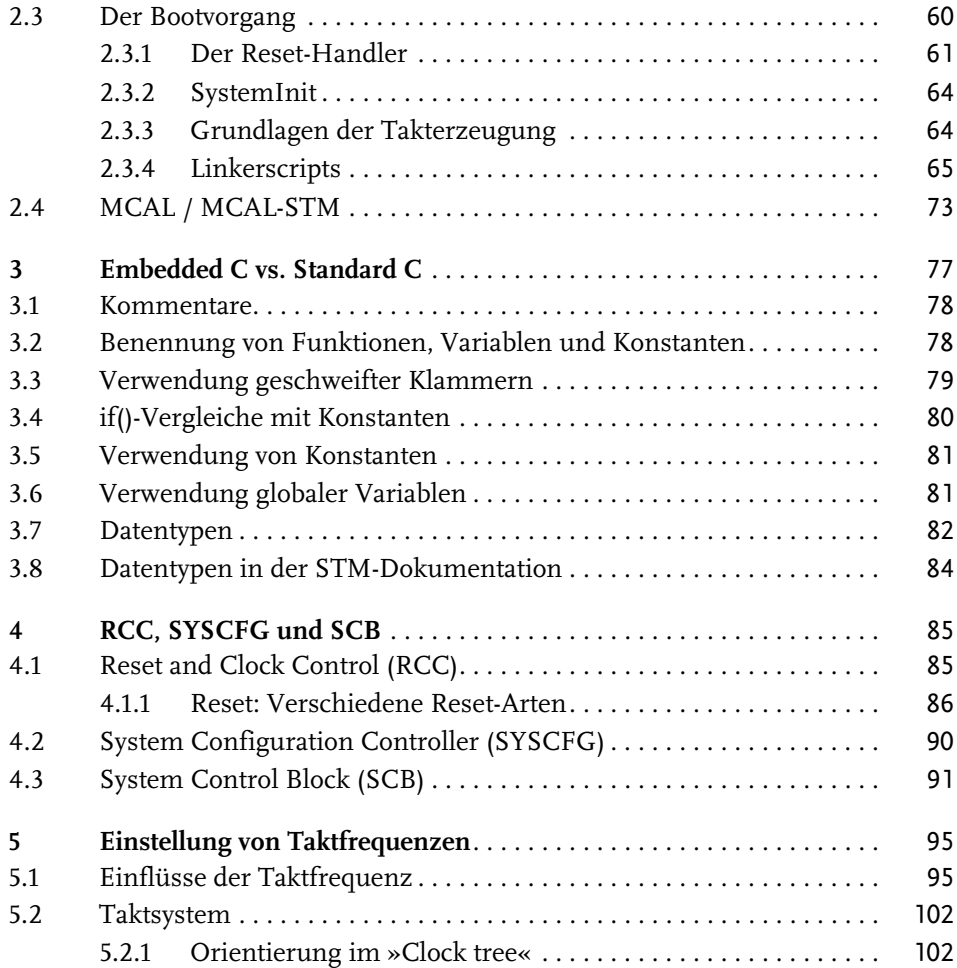

# **Teil II Kernkomponenten der STM32F4xx-Mikrocontroller** 117

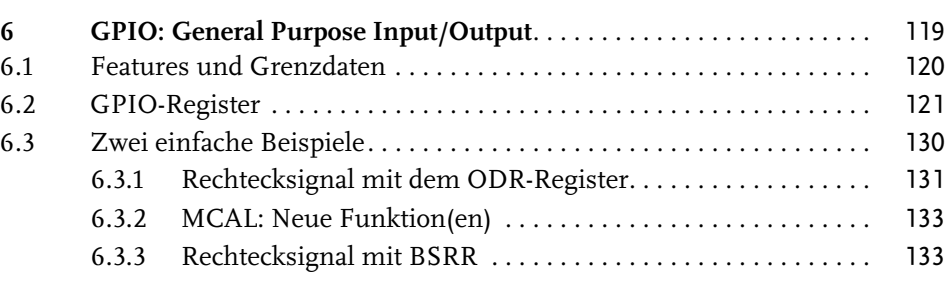

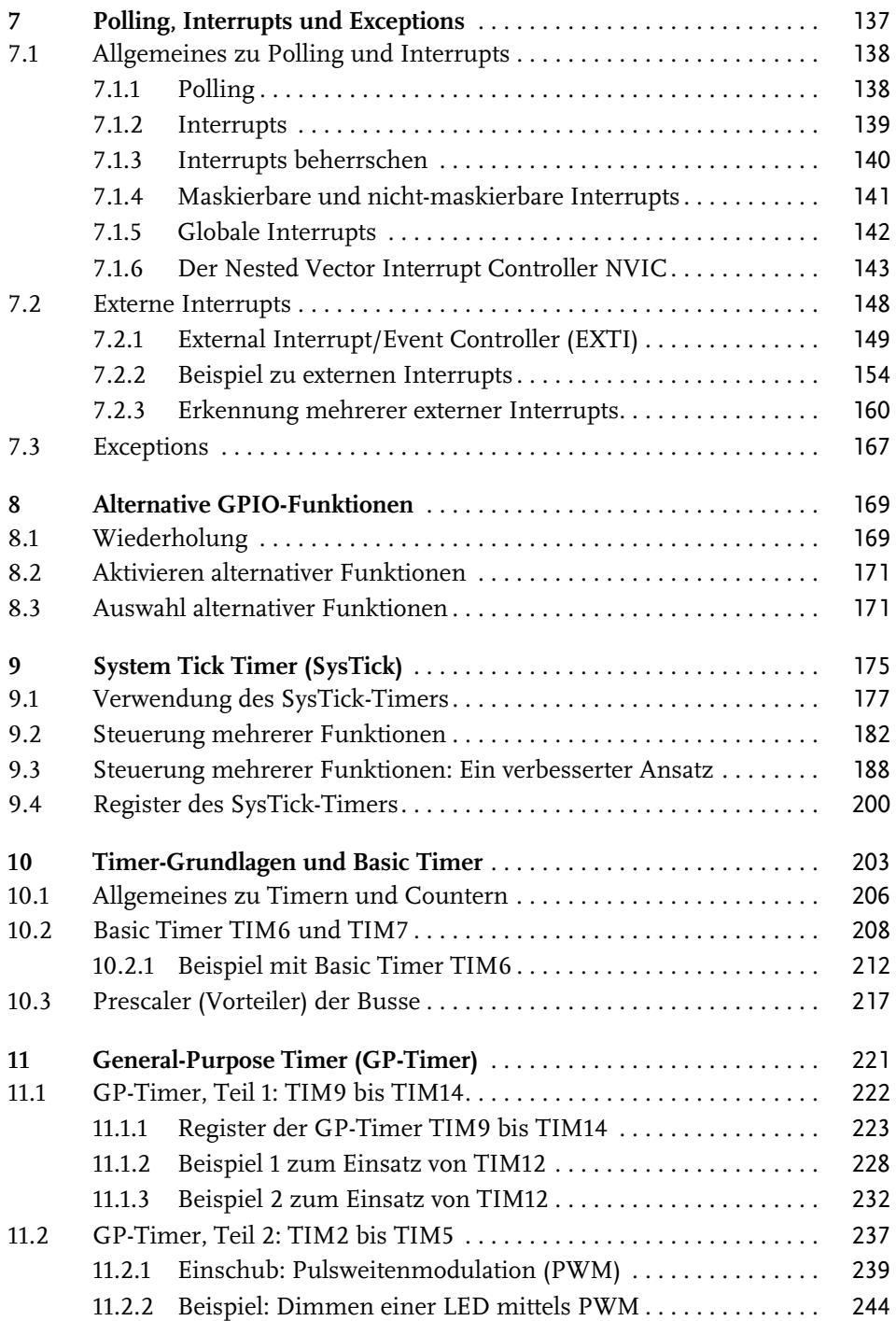

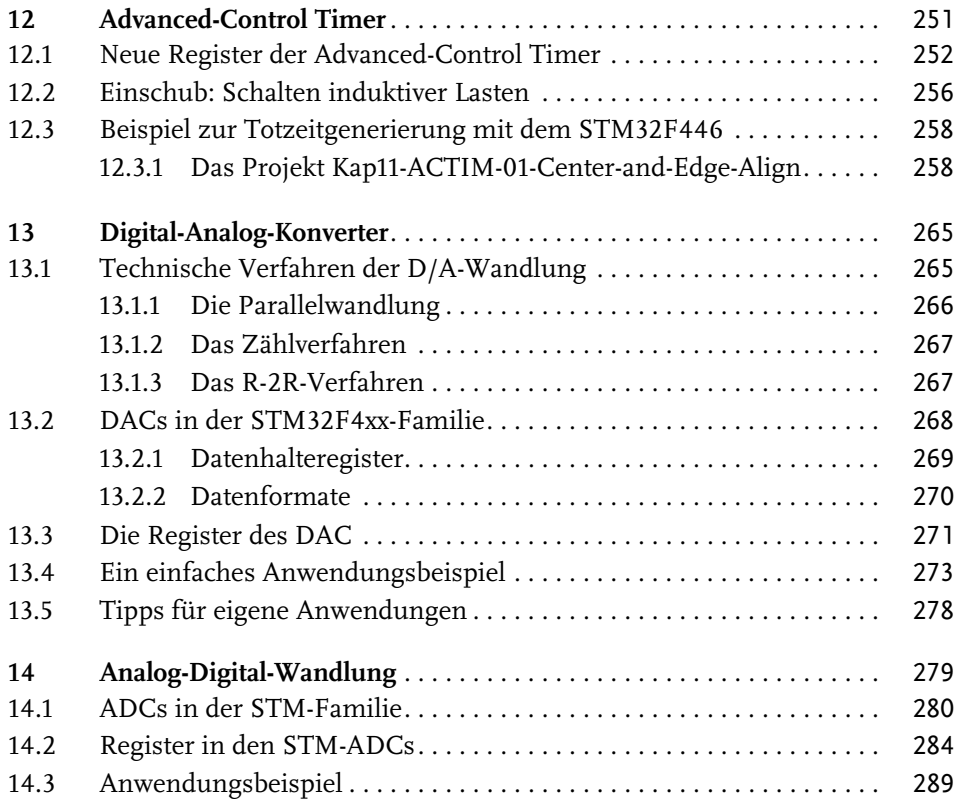

## **Teil III Serielle Schnittstellen** 295

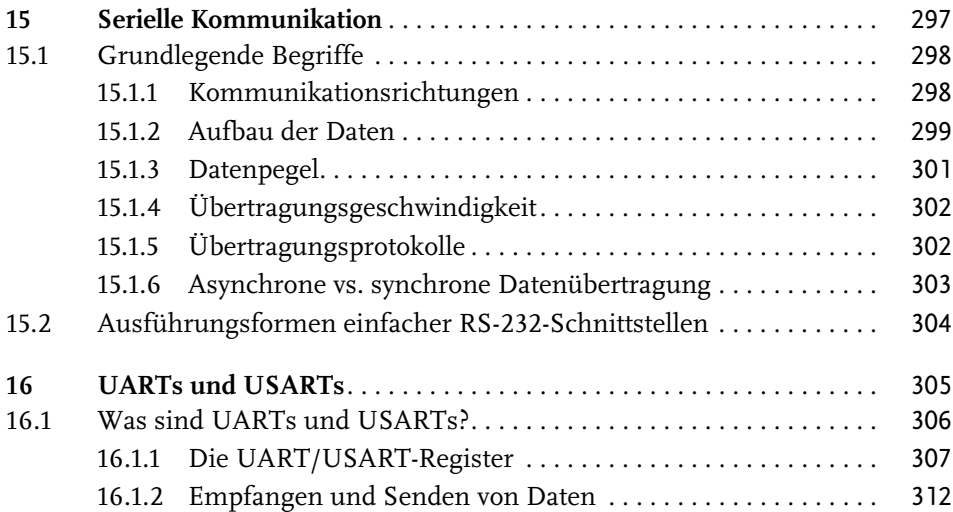

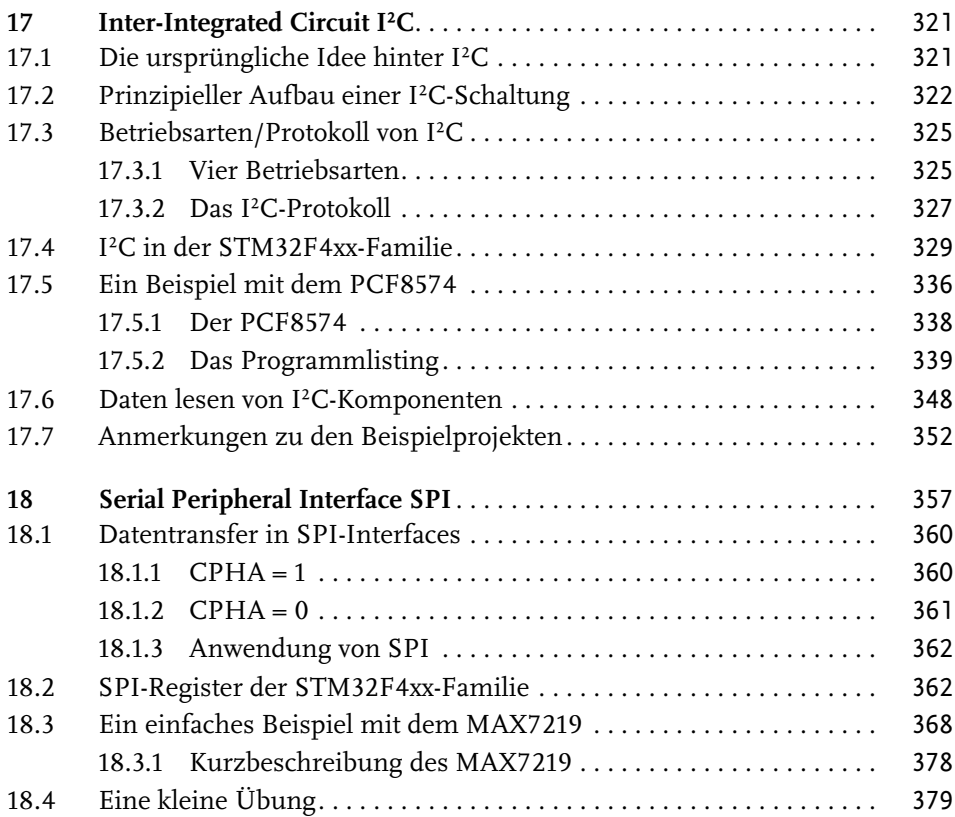

### **Teil IV Weitere Komponenten** 381

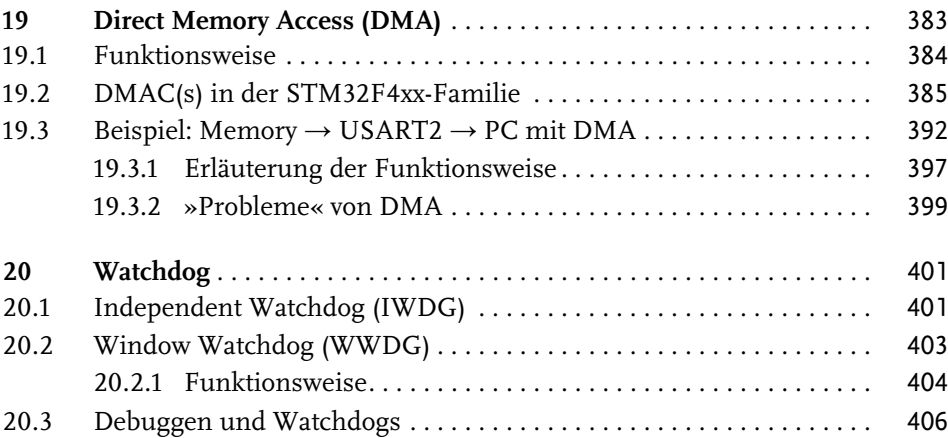

### **Anhang**

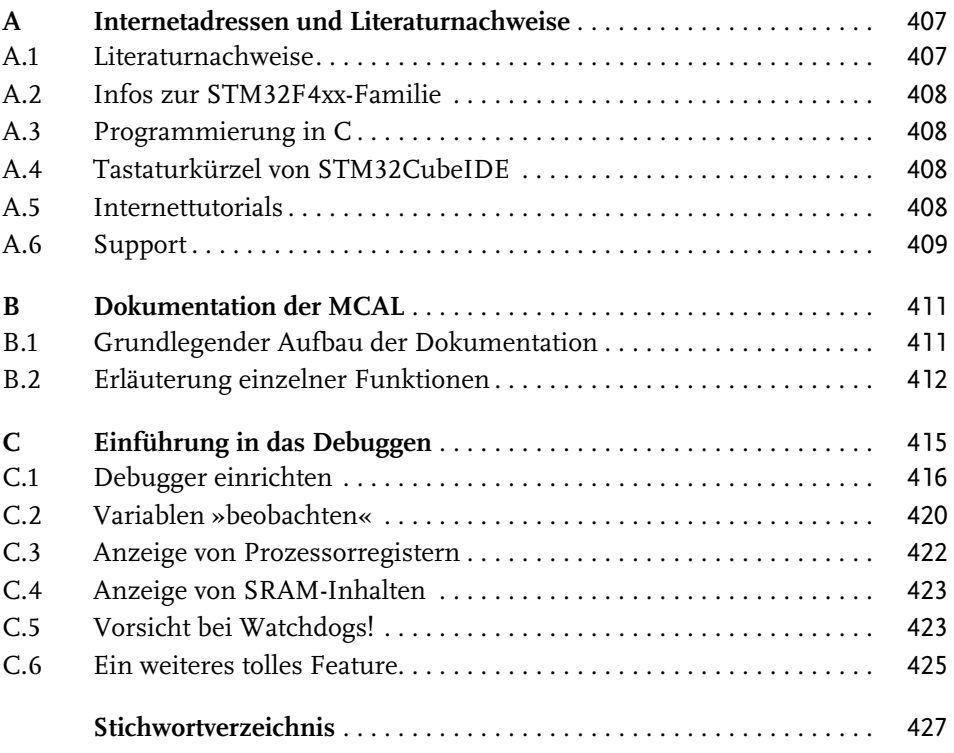

Diese Leseprobe haben Sie beim M. edv-buchversand.de heruntergeladen. Das Buch können Sie online in unserem Shop bestellen.

**Hier zum Shop**